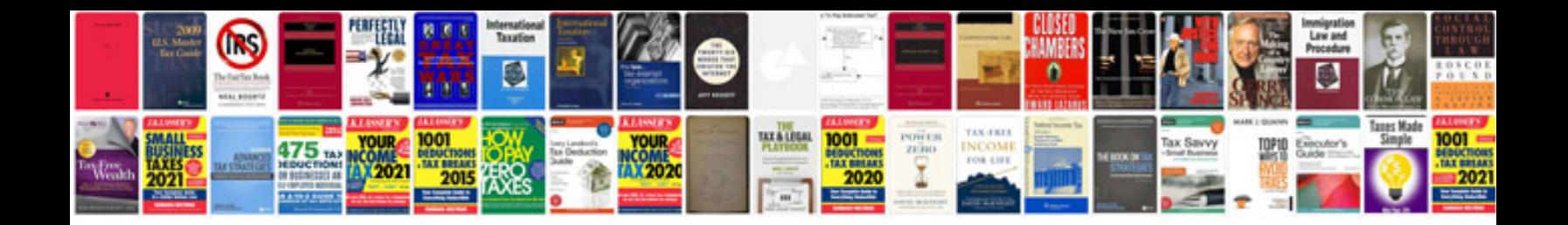

**Sonar 8 manual**

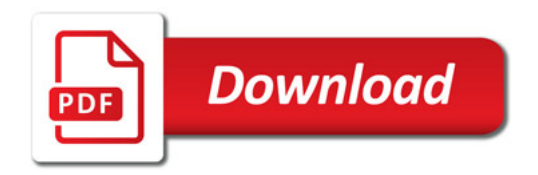

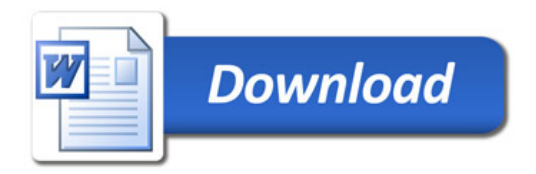